# PowerShell Function: Enable-CoraSeQuenceJobsLogs

Last Modified on 07/16/2024 9:23 am EDT

# V9.6

# Method

[CoraSeQuence.sites](http://kb.pnmsoft.com/help/powershell-module-corasequence-sites)

# **Description**

Enables jobs logs (svclog) on all instances of installed Cora SeQuence JES and Administration.

# Syntax

Enable-CoraSeQuenceJobsLogs [-TraceDirectory] <String> [[-ServiceID] <Int32>] [<CommonParameters>]

# **Parameters**

## -TraceDirectory <String>

Full path to the directory where logs should be stored. If the directory does not exist, it will be created.

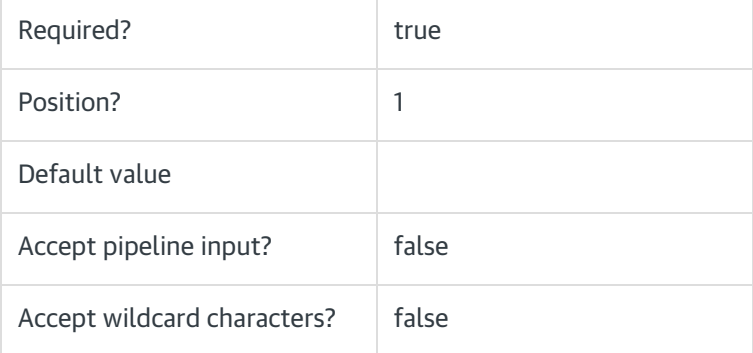

### -ServiceID <Int32>

Sets the numeric ID of the JES service instance. If not provided, the configuration is applied to all JES instances deployed on the server.

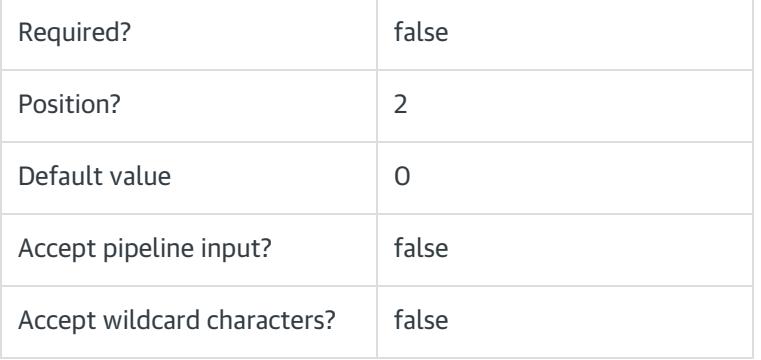

#### <CommonParameters>

This function supports these common parameters: Verbose, Debug, ErrorAction, ErrorVariable, WarningAction, WarningVariable, OutBuffer, PipelineVariable, and OutVariable.

For more information, see [about\\_CommonParameters](https://go.microsoft.com/fwlink/?LinkID=113216).

## Example

PS C:\>Enable-CoraSeQuenceJobsLogs -TraceDirectory "C:\CoraSeQuenceJobsLogs"

# V9.5

### Method

[CoraSeQuence.sites](http://kb.pnmsoft.com/help/powershell-module-corasequence-sites)

## **Description**

Enables jobs logs (svclog) on all instances of installed Cora SeQuence JES and Administration.

### Syntax

Enable-CoraSeQuenceJobsLogs [-TraceDirectory] <String> [<CommonParameters>]

### **Parameters**

## -TraceDirectory <String>

Full path to the directory where logs should be stored. If the directory does not exist, it will be created.

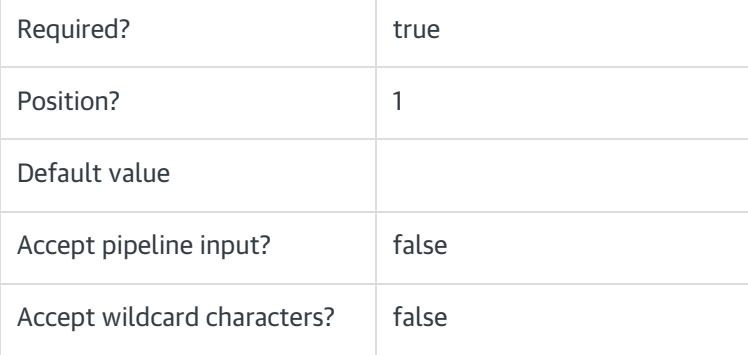

## <CommonParameters>

This function supports these common parameters: Verbose, Debug, ErrorAction, ErrorVariable, WarningAction, WarningVariable, OutBuffer, PipelineVariable, and OutVariable.

For more information, see [about\\_CommonParameters](https://go.microsoft.com/fwlink/?LinkID=113216).

# Example

PS C:\>Enable-CoraSeQuenceJobsLogs -TraceDirectory "C:\CoraSeQuenceJobsLogs"